第3章

# $3-1$  while 文

■ while 文の構文

 $while$  ( … 式を評価した値が 0 でないあいだ文を繰り返し実行

課題 テキスト p.51 のプログラムに手を加えて、改行文字をコピーするたびに警報を発す るプログラムにしてみよう。

#### ■ List3-3 改 改行のたびに警報を発する

```
#include <iostream.h>
int main(void)
\{char \t c;while (cin.get(c))if (c == 'Yn')// 改行文字であれば…
          cout << "\a\\n";
      else ノ/そうでなければ…
          \cot << c;return (0);!
```
#### $3-2$ ブロック(複文)

任意の個数(0個以上の)の文を{}で囲んだものをブロックと呼ぶ。ブロックは、構文 上、単一の文とみなされる。

したがって、 関数の本体部も、ブロックである。

■ 演習問題 (1)

◆ 以下に示すのは、入力ストリーム からの文字を 文字ずつ読 み込んで、出力ストリーム cout へ書き出すプログラム部分である。

 $char \t c;$ while  $(cin.get(\boxed{(1)}))$  $(2)$  <<  $c$ ;

◆ オブジェクト(変数)を生成する際は、なるべく初期化を行った ほうがよく、そのために宣言において=に続けて書かれる式を| (3)| と呼ぶ。

◆ { }で囲まれた 0 個以上の文は| <u>(4)</u> |と呼ばれ、構文上単一の 文とみなされる。

◆ |\_ (5) \_ 演算子と呼ばれる++は、オペランドの値を 1 つだけ増や し、◯ (6)│演算子と呼ばれる--は、オペランドの値を 1 つだけ減ら す。

 $J$ 以下に示すのは、いずれも、32から 41 までの整数を 1 行に 1 つずつ表示するプログラムの部分である。

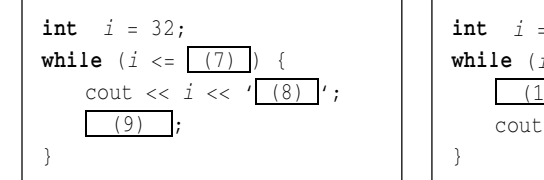

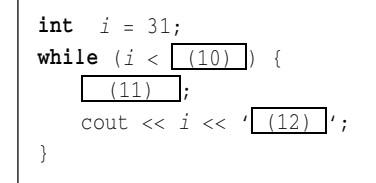

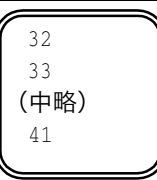

 $(18)$ 

▶ 以下に示すのは、いずれも、記号文字\*を 7 個連続して表示するプログラムの部分である。

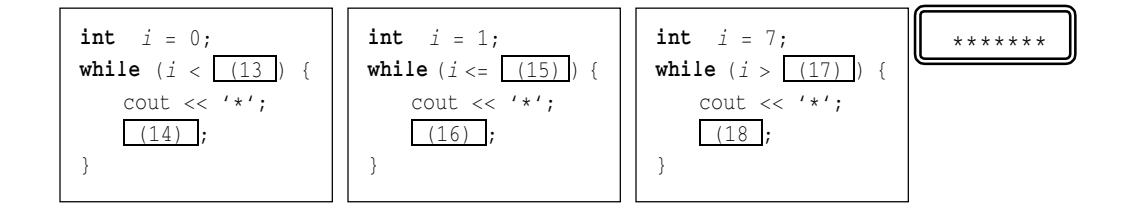

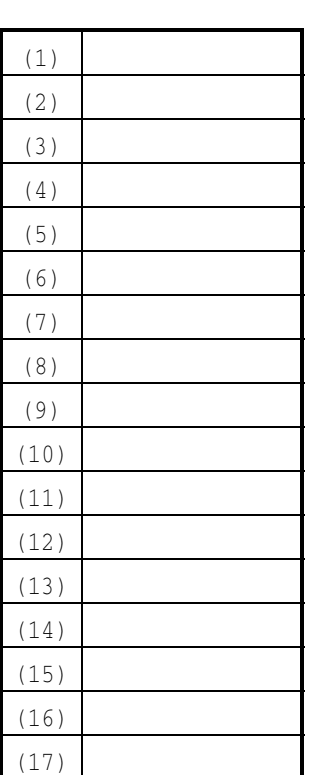

応用 整数値を読み込んで、0までカウントダウンしながら表示を行うプログラム。 #include <i ziostream h

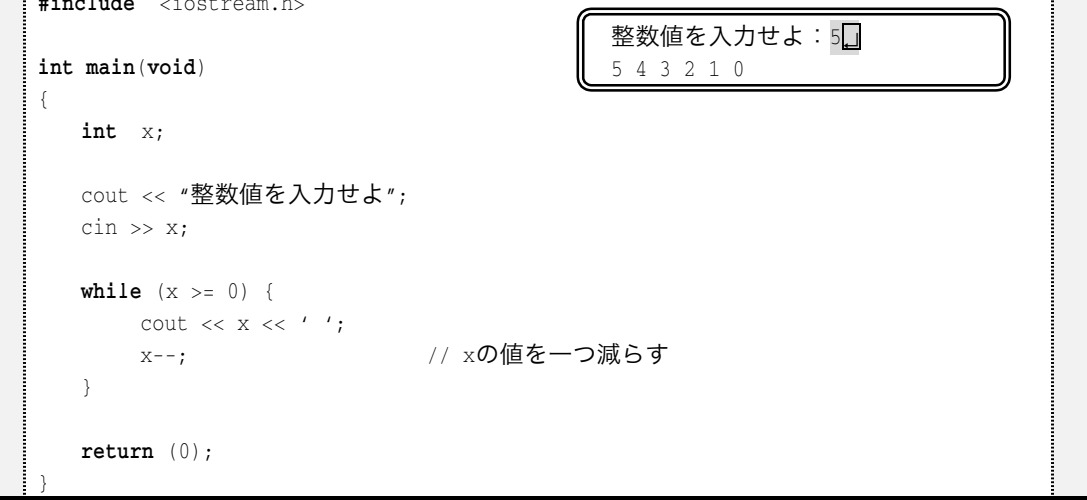

応用 整数値を読み込んで、0からその値までカウントアップしながら表示を行うプログ ラム。

```
#include <iostream.h>
int main(void)
\left\{ \right.int_{i, X}cout << "整数値を入力せよ";
\sin \gg x;i = 0;while (i \leq x) {
\text{cout} \ll 1 \ll 1\text{i}++;           // \text{i}の値を一つ増やす
    !
    return (0);!
                                          整数値を入力せよ:50
                                          0 1 2 3 4 5
```
T

応用 整数値を読み込んで、その個数だけ自分の名前を表示するプログラム。

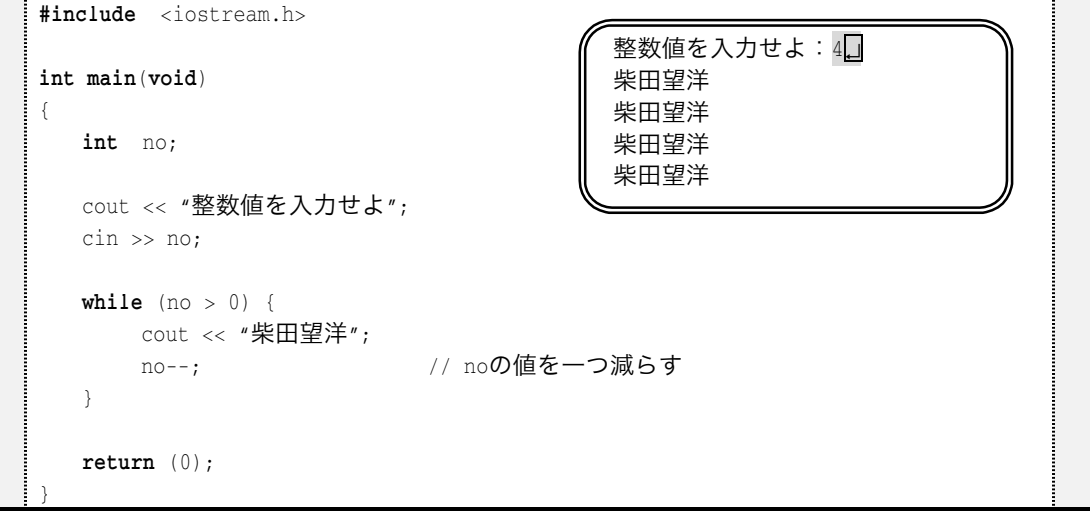

応用 整数値を読み込んで、その回数だけ警報を発するプログラム。

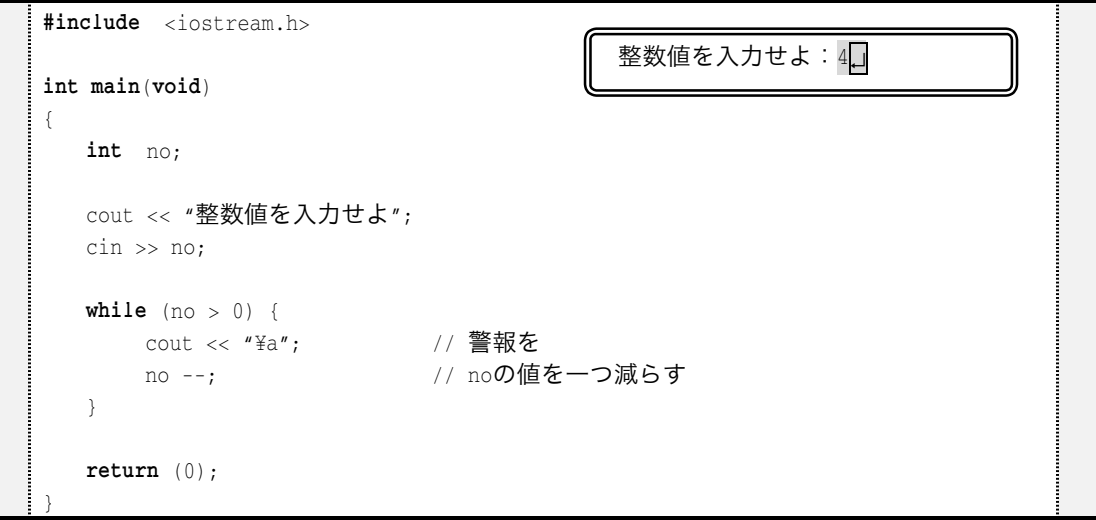

応用 1から10まで表示するプログラム。

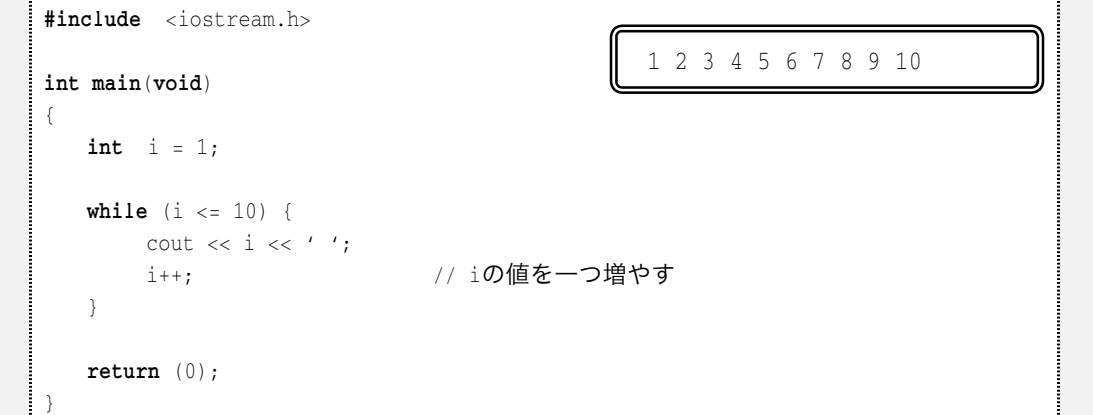

応用 8から2まで表示するプログラム。

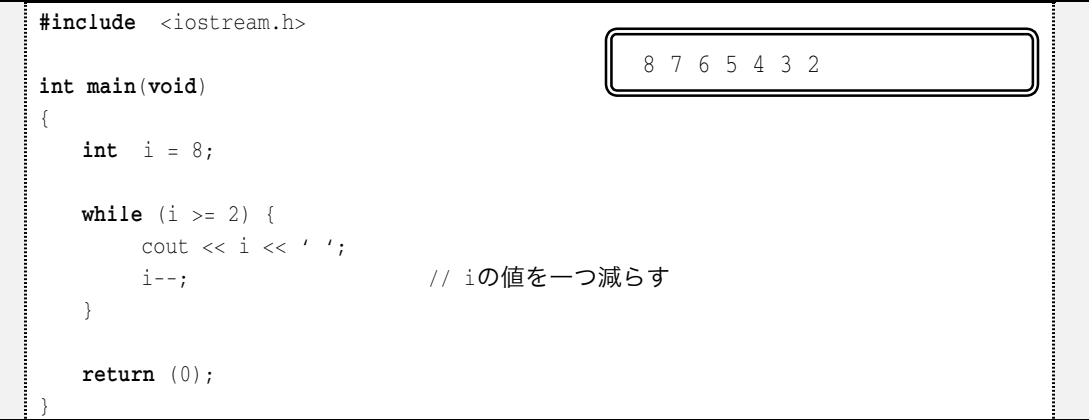

## ■ コンパイル時にエラーが発せられたときは …

コンパイル時にエラーが発生した場合、エラー箇所の行番号と、その理由が表示される。

10行目: int  $x$ 

11 行目:  $if (a \lt b)$ 

上のプログラムは、 行目の宣言文の末尾に必要なセミコロンが欠如している。コンパイ ラは、セミコロンがないため、「宣言文が 行目まで続いているもの」と判断してコンパ イルを試みるのだが、どうもうまくいかない。したがって、

行目がおかしい。

というエラーを出すことが多い。

エラーを探すときは、コンパイラが指示した行の前後の行もじっくりと確認しよう。

- #include <iostream.h> int main(void)  $\left\{ \right.$ int  $x_i$  $int_i = 1$ ; int  $sum = 0$ ; // 合計 while  $(i \leq 3)$  { cout << "整数値を入力せよ";  $\sin \gg x;$  $sum = sum + x;$  ! cout << "合計は" << sum << "です。\\pm";  $return (0);$ ! 整数値を入力せよ:4 整数値を入力せよ: 12日 整数値を入力せよ: 31日 合計は 47 です。
- 応用 三つの整数値を読み込んで合計を表示するプログラム。

応用 整数値を読み込み、さらにその個数だけ整数値を読み込んで合計を表示するプログ ラム。

```
#include <iostream.h>
int main(void)
\{int x, no;int_i = 1;
  int sum = 0; // 合計
  cout << "いくつ読み込みますか";
\sin \gg \text{no};while (i \leq no) {
    cout << "整数値を入力せよ";
\sin \gg x;sum = sum + x;\{\}cout << "合計は" << sum << "です。\\\pin';
  return (0);!
                                     いくつ読み込みますか:4
                                     整数値を入力せよ: 3
                                     整数値を入力せよ: 22日
                                     整数値を入力せよ:17日
                                     整数値を入力せよ:94
                                     合計は  です。
```
## ■ プログラム作成演習 (1)

(3-1) 右に示すように、0から9までの整数を表示するプロ グラムを作成せよ。

(3-2) 右に示すように、9から0までの整数を表示するプロ グラムを作成せよ。

(3-3) 右に示すように、1 から 7 までの整数を 1 行に一つず つ表示するプログラムを作成せよ。

(3-4) 右に示すように、 5 から 0 までの整数を 1 行に一つず つ表示するプログラムを作成せよ。

(3-5) 右に示すように、2から 10 までの偶数を表示するプロ グラムを作成せよ。

(3-6) 右に示すように、1から9までの奇数を表示するプロ グラムを作成せよ。

(3-7) 右に示すように、2から 128 までの 2 のべき乗を表示 するプログラムを作成せよ。

(3-8) 右に示すようなやり取りによって、読み込んだ整数 以下の正の整数を表示するプログラムを作成せよ。

(3-9) 右に示すようなやり取りによって、読み込んだ整数 以下の正の整数を逆順に表示するプログラムを作成せよ。

(3-10) 右に示すようなやり取りによって、読み込んだ整 数以下の正の偶数を表示するプログラムを作成せよ。

(3-11) 右に示すようなやり取りによって、読み込んだ整 数以下の正の奇数を表示するプログラムを作成せよ。

$$
\begin{array}{|c|c|} \hline &0&1&2&3&4&5&6&7&8&9 \\ \hline &9&8&7&6&5&4&3&2&1&0 \\ \hline &2&&&&&&&&&\\ \hline &2&&&&&&&&&\\ \hline &2&&&&&&&&&\\ \hline &2&&&&&&&&&\\ \hline &3&&&&&&&&&\\ \hline &4&&&&&&&&&\\ \hline &4&&&&&&&&&\\ \hline &2&&&&&&&&&\\ \hline &2&&&&&&&&&\\ \hline &2&&&&&&&&&&&\\ \hline &2&&&&&&&&&&&\\ \hline &2&&&&&&&&&&&\\ \hline &2&&&&&&&&&&&\\ \hline &2&&&&&&&&&&&\\ \hline &2&&&&&&&&&&&&&\\ \hline &2&&&&&&&&&&&&&\\ \hline &2&&&&&&&&&&&&&\\ \hline &2&&&&&&&&&&&&&\\ \hline &2&&&&&&&&&&&&&\\ \hline &2&&&&&&&&&&&&&\\ \hline &2&&&&&&&&&&&&&\\ \hline &2&&&&&&&&&&&&&\\ \hline &2&&&&&&&&&&&&&\\ \hline &2&&&&&&&&&&&&&\\ \hline &2&&&&&&&&&&&&&&&\\ \hline &2&&&&&&&&&&&&&\\ \hline &2&&&&&&&&&&&&&\\ \hline &2&&&&&&&&&&&&&&&\\ \hline &2&&&&&&&&&&&&&\\ \hline &2&&&&&&&&&&&&&\\ \hline &2&&&&&&&&&&&&&\\ \hline &2&&&&&&&&&&&&&\\ \hline &2&&&&&&&&&&&&&\\ \hline &2&&&&&&&&&&&&&\\ \hline &2&&&&&&&&&&&&&\\ \hline &2&&&&&&&&&&&&&\\ \hline &2&&&&&&&&&&&&&\\ \hline &2&&&&&&&&&&&&&\\ \hline &2&&&&&&&&&&&&&&&\\ \hline &2&&&&&&&&&&&&&&&\\ \hline &2&&&&&&&&&&&&&&&\\ \hline &2&&&&&&&&&&&&&&&\\ \hline &2&&&&&&&&&&&&&&&\\ \hline &2&&&&&&&&&&&&&&&&&\\ \hline &2&&&&&&&&&&&&&&&&&\\ \hline &2&&&&&&&&&&&&&&&&&\\ \hline &2&&&&&&&&&&&&&&&&&\\ \hline &2&&&&&&&&&&&&&&&&&\\ \hline &2&&&&&&&&&&&&&&&&&\\ \hline &2&&&&&&&&&&&&&&&&&\\ \hline &2&&&&&&&&&&&&&&&&&\\ \hline &2&&&&&&&&&&&&&&&&&\\ \hline &2&&&&&&&&&&&&&&&&&\\ \hline &2&&&&&&
$$

(3-12) 右に示すようなやり取りによって、読み込ん だ整数値の個数だけ記号文字\*を連続して表示するプ ログラムを作成せよ。

(3-13) 右に示すようなやり取りによって、読み込ん だ整数値の個数だけ記号文字\*を縦に連続して表示す るプログラムを作成せよ。

(3-14) 右に示すようなやり取りによって、a 以上 b 以下 の整数を表示するプログラムを作成せよ(bの値として、 必ず a 以上の値が入力されると仮定してよい)。

(3-15) 右に示すようなやり取りによって、a. bの間の整 数を表示するプログラムを作成せよ(すなわち、a と b の どちらが小さく、どちらが大きいかの判断を行わなければ ならない)。

(3-16) 右に示すようなやり取りによって、1か ら読み込んだ整数値までの合計を表示するプロ グラムを作成せよ。

(3-17) 右に示すようなやり取りによって、1から読 み込んだ整数値までの合計を求める過程を表示するプ ログラムを作成せよ。

(3-18) 右に示すようなやり取りによって、読み込ん だ整数値の個数だけ+-+-…を表示するプログラムを 作成せよ(4 であれば+-+-と表示し、9 であれば+-+-+-+-+と表示する)。

(3-19) 右に示すようなやり取りによって、読み込ん だ整数値の個数だけ ABCABC…を表示するプログラム

を作成せよ(4 であれば ABCA と表示し、9 であれば ABCABCABC と表示する)。

(3-20) 右に示すようなやり取りによって、読み込ん だ整数値の個数だけ自分の名前を連続して表示する プログラムを作成せよ。

何個表示しますか:)↵ (((((((

何個表示しますか: 3口  $\star$  $\star$  $\star$ 

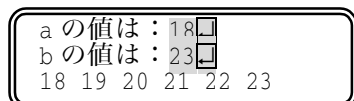

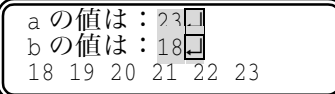

整数を入力せよ:10日 1から 10 までの合計は 55 です。

整数を入力せよ:4口  $() + 1 = 1$  $1 + 2 = 3$  $3 + 3 = 6$  $6 + 4 = 10$ 

何個表示しますか: 7日

何個表示しますか:7□ **ABCABCA** 

何個表示しますか: 3口 柴田望洋柴田望洋柴田望洋

# 3-3 do 文

## ■ do 文の構文

do 文 while( 式 ); … 式を評価した値が 0 でないあいだ文を繰り返し実行

do 文は、文を必ず一度は実行する点で、while 文と異なることに注意しましょう。

## ■ 演習問題 (2)

▶ 以下に示すのは、変数 no に正の整数を読み込むプログラム部分 である(正でない整数を読み込んだ際は再入力を促す)。

do { cout << "正の整数を入力せよ: ";  $\sin \gg \text{no};$  $\{1\}$  (1)  $\{no | (2) | 0\};$ 

◆ 以下に示すのは、noに格納されている変数の値をあてさせる数 当てゲームプログラムの部分である。読み込んだ値が no と異なる場 合は、警報とともに、その旨のメッセージを表示して再入力を促し、 等しい場合は、正解である旨を表示する。

```
(3) {
    cout << "整数を入力せよ:";
\sin \gg x;if ( (4) )cout << "\a大きいです。\\pm';
else if ( (5) )cout << "\a小さいです。\m";
\} while ( (6) );cout << "正解です。\\pm";
```
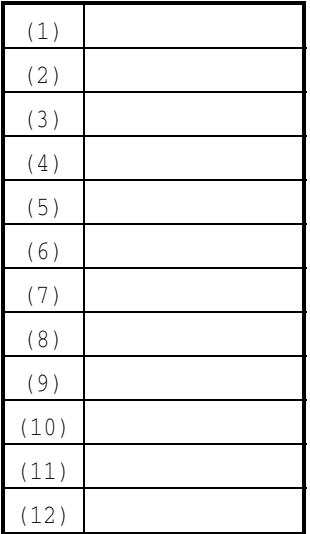

・ 以下に示すのは、いずれも、記号文字∗を 7 個連続して表示するプログラムの部分である。

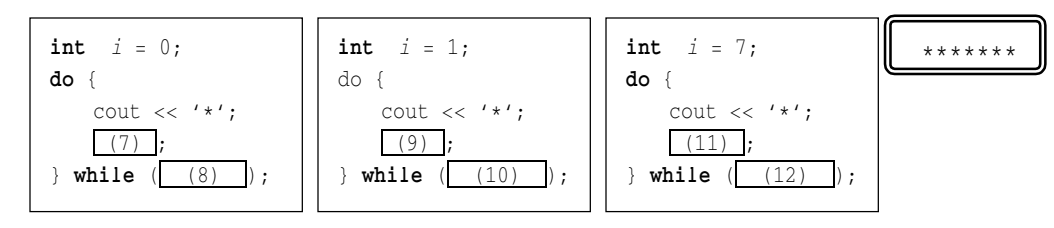

## ■ プログラム作成演習 (2) ※全て 文を用いて作成せよ。

(3-21) 右に示すように、0から9までの整数を表示するプロ グラムを作成せよ。

(3-22) 右に示すように、9から 0 までの整数を表示するプロ グラムを作成せよ。

(3-23) 右に示すように、1から7までの整数を1行に一つず つ表示するプログラムを作成せよ。

(3-24) 右に示すように、5から0までの整数を1行に一つず つ表示するプログラムを作成せよ。

(3-25) 右に示すように、2から 10 までの偶数を表示するプ ログラムを作成せよ。

(3-26) 右に示すように、1から9までの奇数を表示するプロ グラムを作成せよ。

(3-27) 右に示すように、2から 128 までの 2のべき乗を表示 するプログラムを作成せよ。

(3-28) 右に示すようなやり取りによって、読み込んだ整 数以下の正の整数を表示するプログラムを作成せよ。

(3-29) 右に示すようなやり取りによって、読み込んだ整 数以下の正の整数を逆順に表示するプログラムを作成せよ。

(3-30) 右に示すようなやり取りによって、読み込んだ整 数以下の正の偶数を表示するプログラムを作成せよ。

(3-31) 右に示すようなやり取りによって、読み込んだ整 数以下の正の奇数を表示するプログラムを作成せよ。

0 1 2 3 4 5 6 7 8 9

2 4 8 16 32 64 128

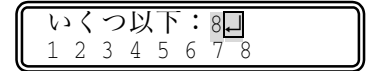

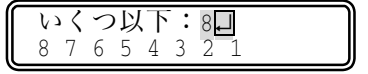

いくつ以下: 18口  $2$  4 6 8 10 12 14 16 18

いくつ以下: 18口  $1$  3 5 7 9 11 13 15 17

(3-32) 右に示すようなやり取りによって、読み込ん だ整数値の個数だけ記号文字\*を連続して表示するプ ログラムを作成せよ。

(3-33) 右に示すようなやり取りによって、読み込ん だ整数値の個数だけ記号文字\*を縦に連続して表示す るプログラムを作成せよ。

(3-34) 右に示すようなやり取りによって、a 以上 b 以下 の整数を表示するプログラムを作成せよ(bの値として、 必ず a 以上の値が入力されると仮定してよい)。

(3-35) 右に示すようなやり取りによって、a. bの間の整 数を表示するプログラムを作成せよ(すなわち、a と b の どちらが小さく、どちらが大きいかの判断を行わなければ ならない)。

(3-36) 右に示すようなやり取りによって、1か ら読み込んだ整数値までの合計を表示するプロ グラムを作成せよ。

(3-37) 右に示すようなやり取りによって、1 から読 み込んだ整数値までの合計を求める過程を表示するプ ログラムを作成せよ。

(3-38) 右に示すようなやり取りによって、読み込ん だ整数値の個数だけ + - + - …を表示するプログラムを 作成せよ(4 であれば+-+-と表示し、9 であれば+-+-+-+-+と表示する)。

(3-39) 右に示すようなやり取りによって、読み込ん だ整数値の個数だけ ABCABC…を表示するプログラム

を作成せよ(4 であれば ABCA と表示し、9 であれば ABCABCABC と表示する)。

(3-40) 右に示すようなやり取りによって、読み込ん だ整数値の個数だけ自分の名前を連続して表示する プログラムを作成せよ。

何個表示しますか:)↵ (((((((

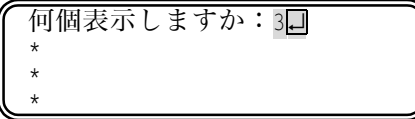

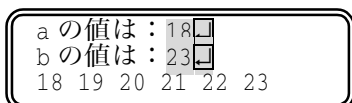

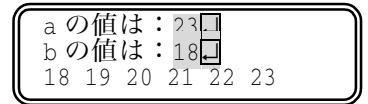

整数を入力せよ:10口 1から 10 までの合計は 55 です。

整数を入力せよ:4口  $() + 1 = 1$  $1 + 2 = 3$  $3 + 3 = 6$  $6 + 4 = 10$ 

何個表示しますか: 7日

何個表示しますか:7□ **ABCABCA** 

何個表示しますか: 3口 柴田望洋柴田望洋柴田望洋

# 3-4 for 文と配列

## ■ 配列の宣言

要素数が 5 である int 型の配列の宣言。

int  $x[5]$ ;

以下は、間違い(要素数は定数式で指定しなければならない)。

 $int \t n = 5;$ 

int  $x[n]$ ;  $\times$   $\times$   $\times$ 

### ■ 配列の初期化

要素数が 5 である int 型の配列。先頭から順に 1, 3, 5, 7, 9 で初期化。

int  $x[5] = \{1, 3, 5, 7, 9\};$ 

以下は、間違い。

int  $x[5] = \{1, 3, 5, 7, 9, 11\};$   $\times \times$  間違い  $\times \times$ 

## ■ 配列の要素への値の代入

要素数が 5 である int 型の配列 x の各要素に対して、先頭から順に 1, 3, 5, 7, 9 を代 入。口の中は添字で、0から始まる連番である。

- $X[0] = 1;$
- $x[1] = 3;$
- $x[2] = 5;$
- $x[3] = 7;$
- $x[4] = 9;$

#### 文を用いると、以下のように簡潔に書ける。

for  $(i = 0; i < 5; i++)$ 

 $x[i] = 2 * i + 1;$ 

以下は、間違い(複数の要素に一括代入することはできない。初期化とは異なる)。  $x = \{1, 3, 5, 7, 9\};$   $\times \times$  間違い  $\times \times$ 

### ■ for 文の構文

for ( for 初期文 式; 式 ) 文 … 二つの式は省略化。

do 文は、必ず文を一度は実行する点で、while 文と異なることに注意しましょう。

#### 補足: 配列と for 文

右に示すのは、要素数が 5個である配列の先頭 要素から順に 0,1,2,3,4 を代入して表示するプ ログラムである。

プログラムは、似たような代入や表示が繰り返 されるため、長くなってしまう。

下のように for 文を利用することによって、よ り簡潔に実現することができる。

```
#include <iostream.h>
int main(void)
\{int i;int a [5];
    for (i = 0; i < 5; i++)a[i] = i;for (i = 0; i < 5; i++)\text{cout} \ll \text{"a["} \ll i \ll \text{"] = "} \ll a[i] \ll \text{"} \text{\%}return (0);!
```

```
#include <iostream.h>
int main(void)
\left\{ \right.int a [5];
   a[0] = 0;a[1] = 1;a[2] = 2;a[3] = 3;a[4] = 4;cout << "a[0] = " << a[0] << '\";
   cout << "a[1] = " << a[1] << '\";
   cout << "a[2] = " << a[2] << '\\";
   cout << "a[3] = " << a[3] << '\\pm';
   \text{cout} \ll \text{"a[4]} = \text{" } \ll a[4] \ll \text{" } \text{\%}return (0);!
```
なお、要素に値を代入するのではなく、初期化するのであれば、以下のようになる。

```
#include <iostream.h>
int main(void)
\{int i;int a [5] = \{0, 1, 2, 3, 4\};for (i = 0; i < 5; i++)  
		646		-
		656		4-
5		77
  return (0);!
```
代 入 … 変数に値を入れること。 初期化 … 変数を生成するときに値を入れること。

応用 整数値を読み込んで、その個数だけ自分の名前を表示するプログラム。

| $\#include$ $\leq$ $\leq$ $\leq$ $\leq$ $\leq$ $\leq$ $\leq$ $\leq$ $\leq$ $\leq$ $\leq$ $\leq$ $\leq$ $\leq$ $\leq$ $\leq$ $\leq$ $\leq$ $\leq$ $\leq$ $\leq$ $\leq$ $\leq$ $\leq$ $\leq$ $\leq$ $\leq$ $\leq$ $\leq$ $\leq$ $\leq$ $\leq$ $\leq$ $\leq$ $\leq$ $\leq$ |                             |
|----------------------------------------------------------------------------------------------------|-----------------------------|
| int main (void)                                                                                                    | 整数値を入力せよ:4日<br>柴田望洋<br>柴田望洋 |
| int no;                                                                                                    | 柴田望洋<br>柴田望洋                |
| cout << "整数値を入力せよ:";<br>$\sin \gg \text{no};$                                                                                                    |                             |
| for (int i = 0; i < no; i++)<br>cout << "柴田望洋¥n";                                                                                                    |                             |
| return $(0)$ ;                                                                                                    |                             |

応用 整数値を読み込んで、その回数だけ警報を発するプログラム。

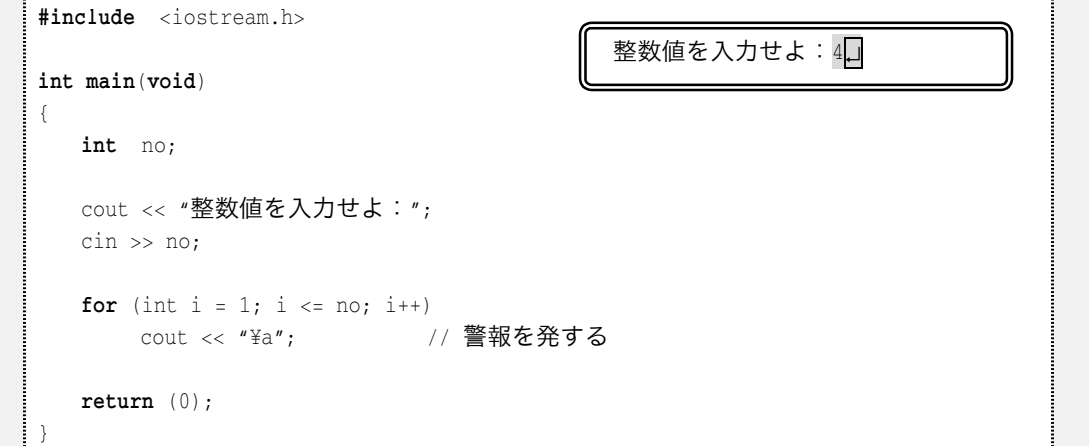

応用 1から10まで表示するプログラム。

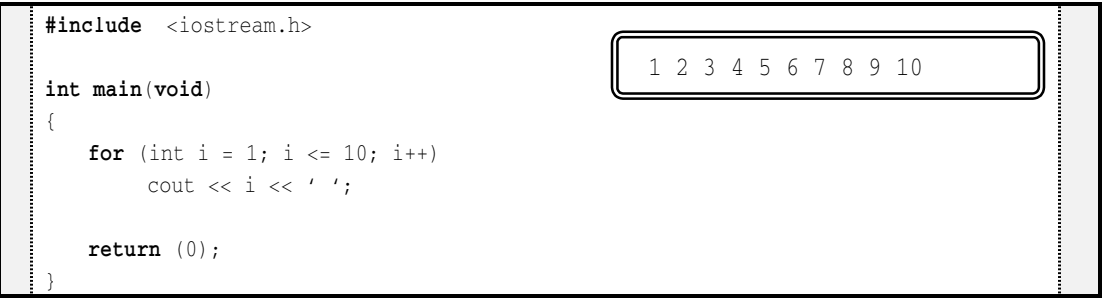

応用 要素数が5で要素型が int 型である配列の全要素に 999 を代入して、その値を表示 するプログラム。

```
#include <iostream.h>
int main(void)
\left\{ \right.int i;int a[5];
   for (i = 0; i < 5; i++)a[i] = 999;for (i = 0; i < 5; i++)cout << "a[" << i << "] = " << a[i] << "\n";
   return (0);!
                                                           a[0] = 999a[1] = 999a[2] = 999a[3] = 999a[4] = 999
```
応用 要素数が5 で要素型が int 型である配列の先頭要素から順に 1, 3, 5, 7, 9 を代入 して、その値を表示するプログラム。

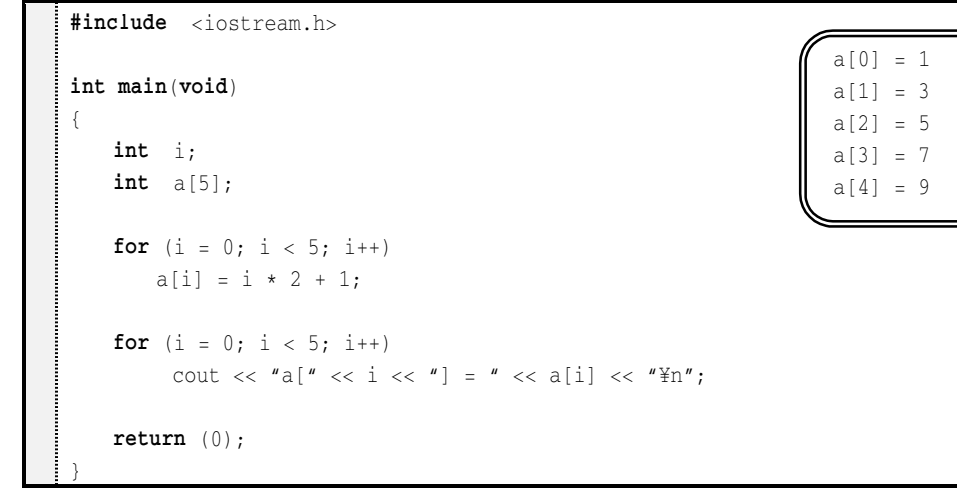

応用 要素数が5で要素型が int 型である配列に値を読み込んでいって、その値を表示す るプログラム。

```
#include <iostream.h>
int main(void)
\left\{ \right.int i;int a[5];for (i = 0; i < 5; i++) {
cout << "a[" << i << "]の値を入力せよ:";
\text{cin} \gg \text{a[i]}; !
   for (i = 0; i < 5; i++)cout << "a[" << i << "] = " << a[i] << "\n";
   return (0);!
                                              a[0]の値を入力せよ: 40
                                              a[1]の値を入力せよ: 10
                                              a[2]の値を入力せよ:7□
                                              a[3]の値を入力せよ:80
                                              a[4]の値を入力せよ: 9
                                              a[0] = 4a[1] = 10a[2] = 7a[3] = 8a[4] = 9
```
応用 要素数が 5 で要素型が int 型である配列に値を読み込んでいって、その合計値を表 示するプログラム。

```
#include <iostream.h>
int main(void)
ſ
int i;int a[5];int sum = 0; // 合計値
  for (i = 0; i < 5; i++) {
cout << "a[" << i << "]の値を入力せよ:";
\text{cin} \gg \text{a[i]};sum += a[i];  // sumにa[i]の値を加える
   !
  cout << "合計は" << sum << "です。\\pm";
  return (0);!
                                           a[0]の値を入力せよ: 4□
                                           a[1]の値を入力せよ:10
                                           a[2]の値を入力せよ:70
                                           a[3]の値を入力せよ:80
                                           a[4]の値を入力せよ:90
                                           合計は38です。
```
## ■ 演習問題 (3)

◆ 以下に示すのは、いずれも、1から10までの整数を順に表示す

るプログラムの部分である。

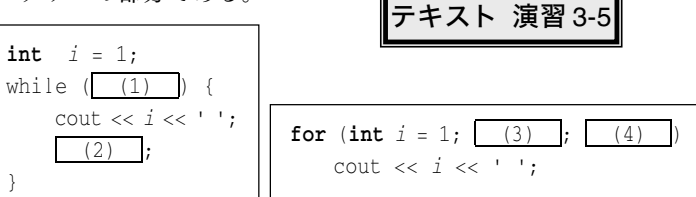

◆ 以下に示すのは、いずれも\*\*\*\*\*\*\*と表示するプログラムの部分 である。

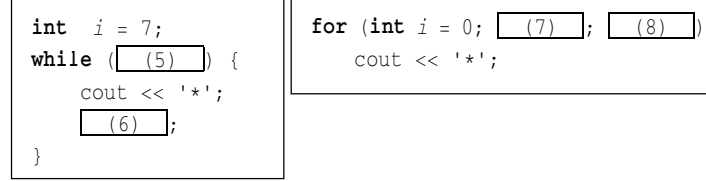

 $(1)$  $(2)$  $(3)$  $(4)$  $(5)$ -& -)  $(8)$  $(9)$  $(10)$  $(11)$  $(12)$  $(13)$  $(14)$  $(15)$ 

◆ 配列の各要素は、配列の名前に続けて| (9) 演算子と呼ばれる [ ]の中に、\_\_(10) と呼ばれる整数値を入れて表す。

なお、要素数が5である配列  $x$ の各要素を先頭要素から順に 10, 20,

30, 40, 50 で初期化するのであれば、

int  $x$  (11) = (12) ; と宣言する。

◆ 以下に示すのは、要素数が 10 である配列 a の各要素に対して、先頭から順に 1, 2, …, 10 を格 納し、その値を先頭から順に表示するプログラムである。

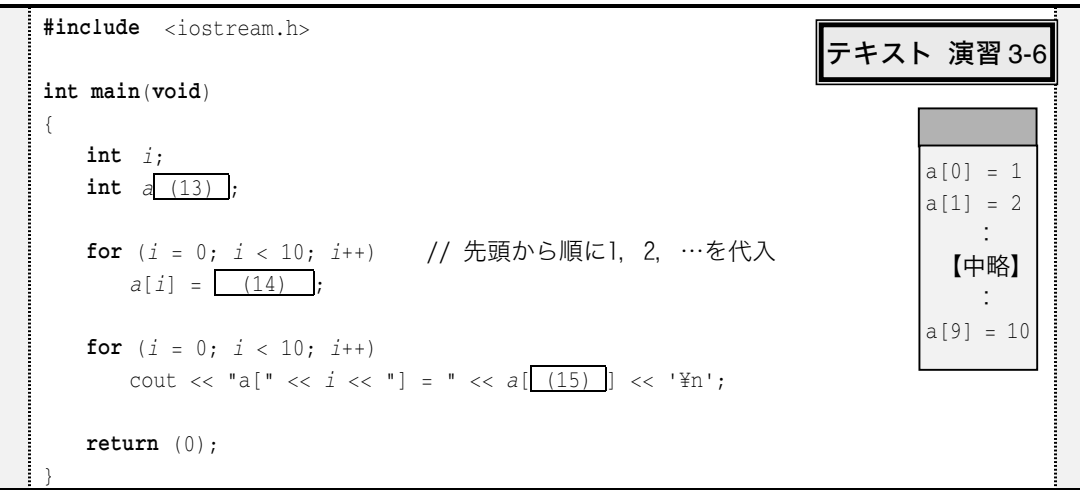

◆ 以下に示すのは、いずれも、大きさが5である配列 aの各要素に対 して、先頭から順に、1, 3, 5, 7, 9を代入するプログラムの部分であ る。

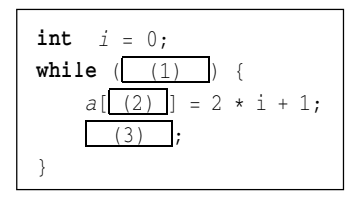

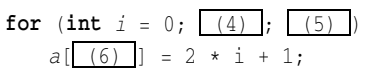

◆ 以下に示すのは、いずれも、大きさが6である配列 aの各要素に対 して、先頭から順に、5, 4, 3, 2, 1, 0 を代入するプログラムの部分 である。

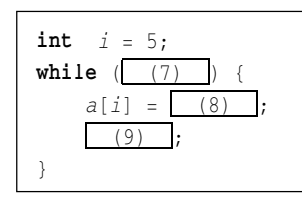

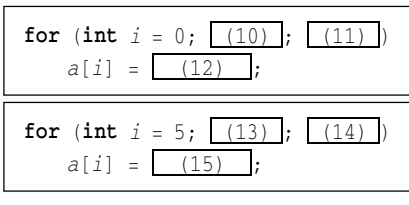

◆ 配列中の要素の型は、| (16) 。

選択肢 〔 (a) 全て同じである <sup>a</sup>全て同じである 選択肢 -b要素によって異なる

◆ +=や-=のように、演算と代入を一度に行う演算子を| (17) 演算子 と呼ぶ。int 型の変数である a の値が 12 であるとき、

 $a == 10 / 3;$ 

を実行した後の *a* の値は、| (18) | となる。|

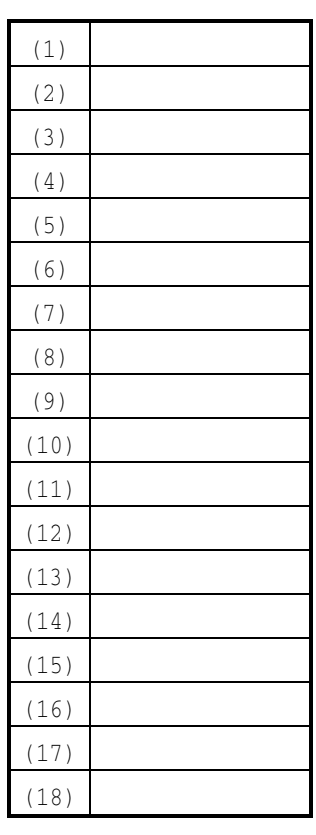

## ■ プログラム作成演習 (3) ※全て for 文を用いて作成せよ。

(3-41) 右に示すように、0から9までの整数を表示するプロ グラムを作成せよ。

(3-42) 右に示すように、9から 0 までの整数を表示するプロ グラムを作成せよ。

(3-43) 右に示すように、1から7までの整数を1行に一つず つ表示するプログラムを作成せよ。

(3-44) 右に示すように、5から 0までの整数を1行に一つず つ表示するプログラムを作成せよ。

(3-45) 右に示すように、2から 10 までの偶数を表示するプ ログラムを作成せよ。

(3-46) 右に示すように、1から9までの奇数を表示するプロ グラムを作成せよ。

(3-47) 右に示すように、2から 128 までの 2のべき乗を表示 するプログラムを作成せよ。

(3-48) 右に示すようなやり取りによって、読み込んだ整 数以下の正の整数を表示するプログラムを作成せよ。

(3-49) 右に示すようなやり取りによって、読み込んだ整 数以下の正の整数を逆順に表示するプログラムを作成せよ。

(3-50) 右に示すようなやり取りによって、読み込んだ整 数以下の正の偶数を表示するプログラムを作成せよ。

(3-51) 右に示すようなやり取りによって、読み込んだ整 数以下の正の奇数を表示するプログラムを作成せよ。

0 1 2 3 4 5 6 7 8 9

2 4 8 16 32 64 128

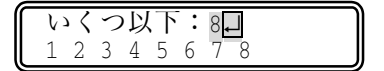

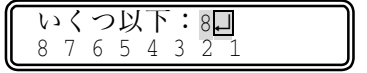

いくつ以下: 18口  $2$  4 6 8 10 12 14 16 18

いくつ以下: 18口  $1$  3 5 7 9 11 13 15 17

(3-52) 右に示すようなやり取りによって、読み込ん だ整数値の個数だけ記号文字\*を連続して表示するプ ログラムを作成せよ。

(3-53) 右に示すようなやり取りによって、読み込ん だ整数値の個数だけ記号文字\*を縦に連続して表示す るプログラムを作成せよ。

(3-54) 右に示すようなやり取りによって、a 以上 b 以下 の整数を表示するプログラムを作成せよ(bの値として、 必ず a 以上の値が入力されると仮定してよい)。

(3-55) 右に示すようなやり取りによって、a. bの間の整 数を表示するプログラムを作成せよ(すなわち、a と b の どちらが小さく、どちらが大きいかの判断を行わなければ ならない)。

(3-56) 右に示すようなやり取りによって、1か ら読み込んだ整数値までの合計を表示するプロ グラムを作成せよ。

(3-57) 右に示すようなやり取りによって、1から読 み込んだ整数値までの合計を求める過程を表示するプ ログラムを作成せよ。

(3-58) 右に示すようなやり取りによって、読み込ん だ整数値の個数だけ+-+-…を表示するプログラムを 作成せよ(4 であれば+-+-と表示し、9 であれば+-+-+-+-+と表示する)。

(3-59) 右に示すようなやり取りによって、読み込ん だ整数値の個数だけ ABCABC…を表示するプログラム

を作成せよ(4 であれば ABCA と表示し、9 であれば ABCABCABC と表示する)。

(3-60) 右に示すようなやり取りによって、読み込ん だ整数値の個数だけ自分の名前を連続して表示する プログラムを作成せよ。

何個表示しますか:)↵ (((((((

何個表示しますか: 3口  $\star$  $\star$  $\star$ 

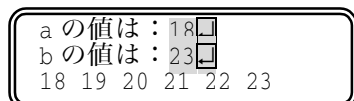

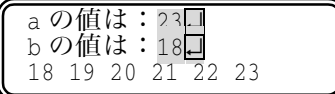

整数を入力せよ:10日 1から 10 までの合計は 55 です。

整数を入力せよ:4口  $() + 1 = 1$  $1 + 2 = 3$  $3 + 3 = 6$  $6 + 4 = 10$ 

何個表示しますか: 7日

何個表示しますか:7□ **ABCABCA** 

何個表示しますか: 3口 柴田望洋柴田望洋柴田望洋

(3-61) 右に示すようなやり取りによって、要素数が5であ る配列の各要素に、先頭から順に整数値を読み込み、その合 計値と平均値を表示するプログラムを作成せよ。

(3-62) 右に示すようなやり取りによって、要素数が5であ る配列の各要素に、先頭から順に整数値を読み込み、その最 小値を表示するプログラムを作成せよ。

(3-63) 右に示すようなやり取りによって、要素数が5であ る配列の各要素に、先頭から順に整数値を読み込み、その最 大値を表示するプログラムを作成せよ。

(3-64) 右に示すようなやり取りによって、要素数が 5 である 配列の各要素に、先頭から順に整数値を読み込み、50以上 80 未満である要素を列挙するプログラムを作成せよ。

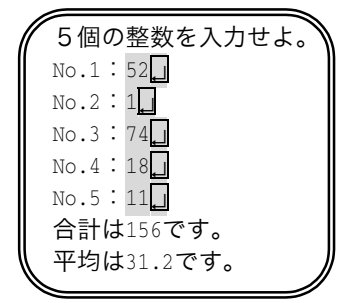

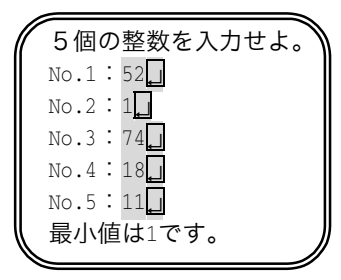

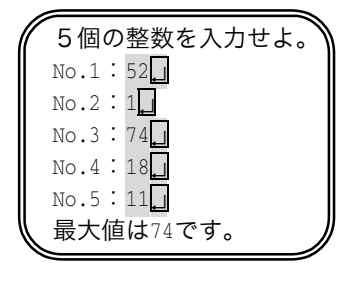

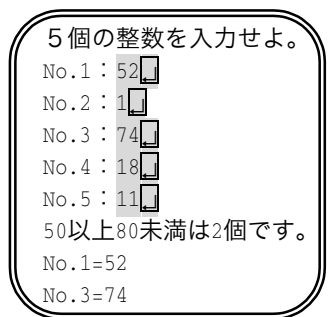

# - 多重ループ

■ 2重のループ

繰返しの中に繰返しが入っている構造を、2重ループと呼ぶ。

## ■ 九九の表を出力する

九九の表を出力するプログラムを示す。

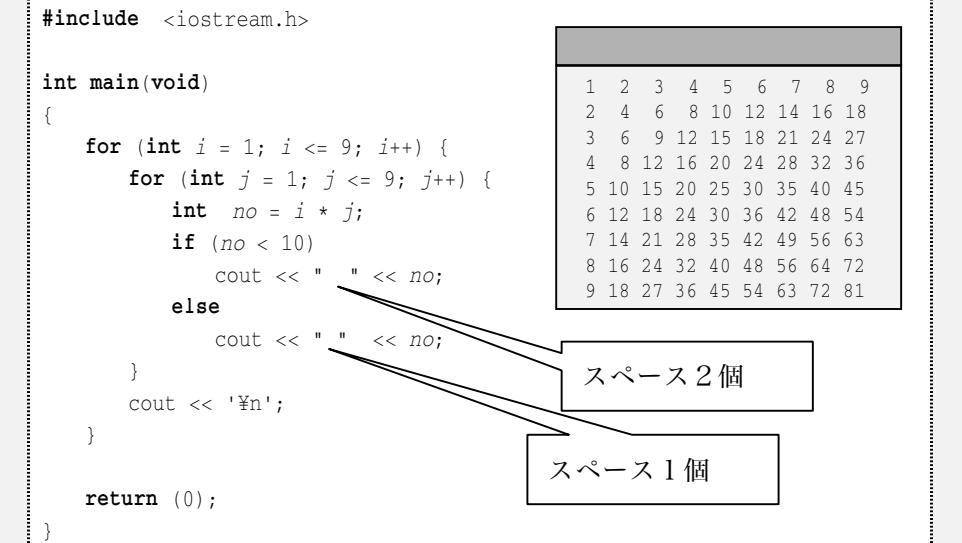

※ テキスト List4-3 (p.89)、List4-4 (p.94) では、少し違う方法で九九の表を出力する プログラムが示される。

このプログラムは、for 文が入れ子になっており、以下のように処理が行われる。

<u>ょが1のとき jを1から9まで増やしながら繰返しを行う</u> <u>ょが 2</u> のとき j を 1 から 9 まで増やしながら繰返しを行う  $\mathcal{L} \left( \mathcal{L} \right) = \mathcal{L} \left( \mathcal{L} \right)$  , and the set of the set of the set of the set of the set of the set of the set of the set of the set of the set of the set of the set of the set of the set of the set of the set of <u>ょが 9</u> のとき j を 1 から 9 まで増やしながら繰返しを行う

これで、1×1 から 9×9 までの、合計 81 個の数を出力することができる。

### ■ 多元配列

2元配列は、以下のように宣言する。

int  $x[3][4]$ ;

各要素は、<sub>x[i][j]</sub>といった具合で、二つの添字を用いて表す。

## ■ 三角形を出力する

記号文字\*を並べて、直角三角形を表示するプログラムを示す。

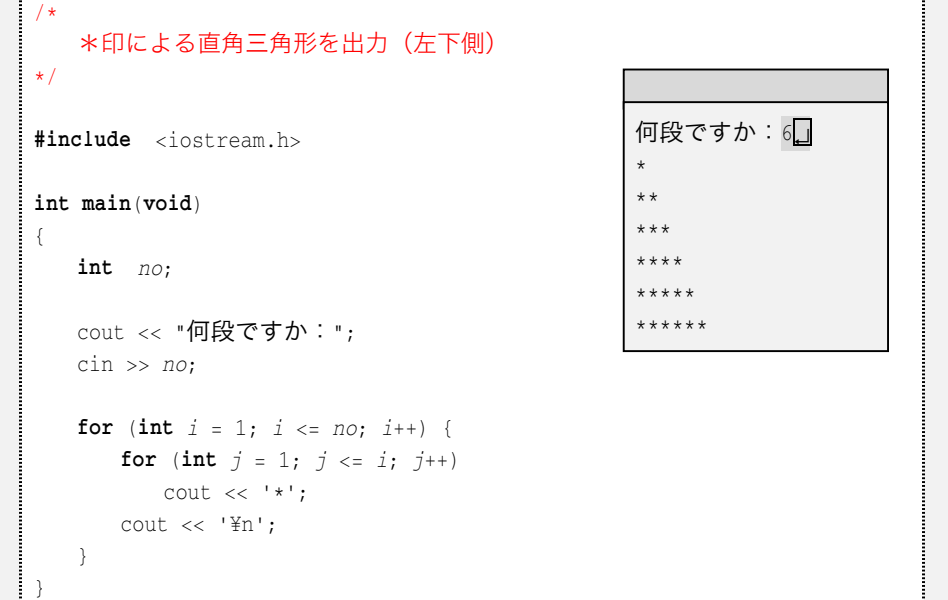

```
/ **印による直角三角形を出力(右下側)
\star /
#include <iostream.h>
int main(void)
\{int no;cout << "何段ですか:";
\sin \gg no;for (int i = 1; i \leq no; i++) {
     int j;
for (j = 1; j <= no - i; j++)\text{cut} \ll 1;
for (j = 1; j \le i; j++)cout \lt\lt' '*';
     \text{cout} << ' \text{Yn}';
    !
!
                                                何段ですか:6□
                                                \qquad \qquad \star** * ** * **********
```
#### $3-6$ 識別子とキーワード

## ■ 「識別子」と「名前」

変数や関数などに与える名前のことを識**別子**(identifier)という。

識別子は、名前の類義語であるが、大きく異なる点がある。「識別子」で呼ぶ場合は、ど れを指しているかが、一意に定まる点である。

たとえば、クラスに「柴田」という学生が3人いるとする。私が、「柴田君」と読んでも、 誰を指しているのか分からない。名前「柴田」は、識別子とはなり得ないのである。もし、 同姓の人間に、連番を割りふるという規則を導入して、「柴田1」、「柴田2」、「柴田3」と すれば、識別子としての役割をはたすことになる。

SF映画などで描かれる未来の世界では、各個人に番号が与えられる。これは識別番号 であり、一種の識別子である。

## ■ 補足:「最大値」と「最小値」

3つの整数 a, b, cの最大値は、以下の手順で求めることができる。 int  $max$ ;

 $max = a;$ 

$$
\text{if } (b > \text{max}) \text{ max} = b;
$$

if  $(c > max)$  max =  $c$ ;

この考え方が理解できれば、配列への応用は簡単だ。要素数が  $_B$  である配列  $_B$ の最大値 を求める手順は以下のようになる。

 $int \quad i \quad max;$ 

 $max = a[0];$ for  $(i = 1; i < n; i++)$ if  $(a[i] > max)$  max =  $a[i]$ ;

# <u>■ 演習問題(4)</u>

以下に示す2つの行列 x, yの積を求めるプログラムを作成せよ。

 $1 \quad 2 \quad 3$  $4 \quad 5 \quad 6$  $X = \begin{bmatrix} 1 & 2 & 3 \end{bmatrix}$   $Y = \begin{bmatrix} 1 \\ 1 \end{bmatrix}$  $\overline{5}$  $\overline{a}$ 

#include <iostream.h>  $int \t(1) \t(void)$  $\left\{ \right.$  $int j;$ **int**  $x[2][3] = \{ (1, 2, 3), (4, 5, 6) \}$ ;  $\frac{62}{51}$ **int**  $y[3][2] = \{ \{1, 5\}, \{8, 5\}, \{3, 1\} \};$  $int Z[2][2];$ for (i = 0; i < 2; i++) { // 積を求める for (int  $j = 0; j < 2; j++)$  {  $z[i][j] = (2)$ ; for (int  $k = 0$ ;  $k < 3$ ;  $k+1$  $Z[\,i\,]\,[j]$  +=  $X[\,](3)\,]\,[\,](4)\,]$  \*  $Y[\,](5)\,]\,[\,](6)\,]$ ;  $\{\}$ ! for (*i* = 0; *i* < 2; *i* ++) { // 結果を表示 for (int  $j = 0; j < 2; j++)$  $\text{cut} \ll z[i][j] \ll '$  $\text{cout} \ll ' \text{\texttt{Yn'}}$ !  $return (0);$ ! テキスト 演習 3-10 実行結果 26 18

 $(1)$  $(2)$  $(3)$  $(4)$  $(5)$ -& -)  $(8)$ 

◆ 以下に示すのは、2×3 の 2 元配列の先頭から順に、要素の値を読み込んでいくプログラムの部 分である。

 $int \quad i, \quad j;$  $int \ x[2][3];$ for  $(i = 0; i < (7) ; i++)$ for  $(j = 0; j < (8) ; i++)$  $\text{cin} \gg x[i][j];$ !

## ■ プログラム作成演習 (4)

(3-65) 右に示すように、9から1までの整数をずらしながら ( 9 9は 1桁目、8は 2桁目、…1は 9桁目に表示するプログラム を作成せよ。

(3-66) 右に示すように、行数および列数を読み込んで、奇数 行には+-+-…を、偶数行には-+-+…を、それぞれ列数の個数だ け、表示するプログラムを作成せよ。

(3-67) 右に示すように、行数および列数を読み込んで、1行 目には 1234567890…を列数の個数だけ、2 行目には 234567890 …を列数の個数だけ、…表示するプログラムを作成せよ。

(3-68) 右下に示すように、段数を読み込んで、数字ピラミッ ドを表示するプログラムを作成せよ。

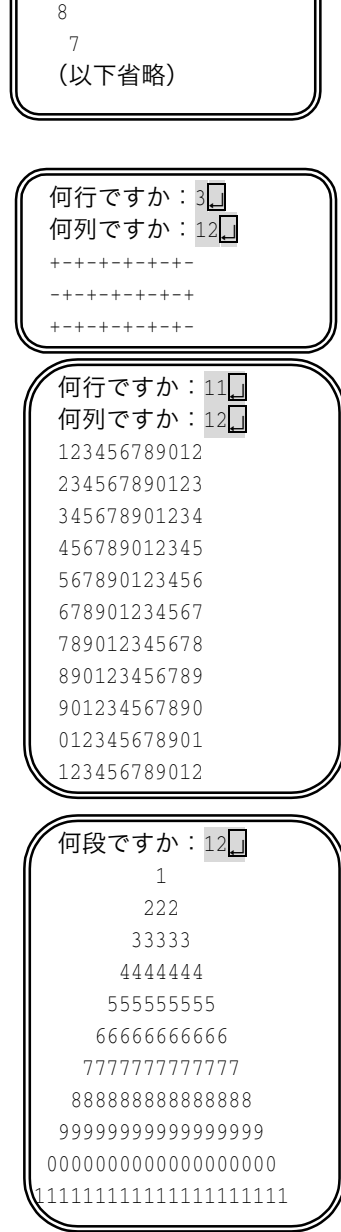

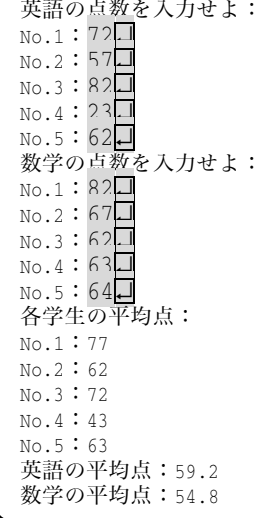

(3-44) 左に示すように、5人の英 語・数学の点数を読み込んで、各人 の平均点・それぞれの科目の平均点 を出力するプログラムを作成せよ。 なお、点数は以下のように宣言した配列に格納すること。

 $int$   $tensu[5][2];$ 

(3-70) 右に示すように、行数および列数を読み込んで、奇 数行には ----…を、偶数行には ----…を、それぞれ列数の個数 だけ、平行四辺形を表示するプログラムを作成せよ。

(3-71) 右に示すような、縦横にタイトルの付いた九 九の表を出力するプログラムを作成せよ。

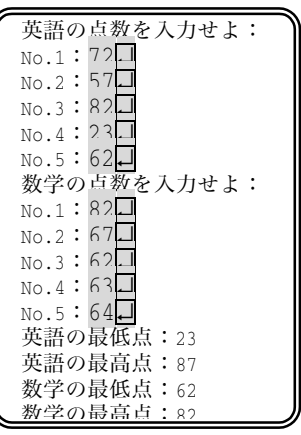

(3-72) 左に示すように、5人の英語・数学の点数を読み込ん で、それぞれの科目の最低点・最高点を出力するプログラムを 作成せよ。

なお、点数は以下のように宣言した配列に格納すること。  $int$   $tensu[5][2];$ 

(3-73) 右に示すように、行数および列数を読み込んで、1行 目には 1…を列数の個数だけ、2 行目には 2…を列数の個数だ け、…と表示するプログラムを作成せよ。

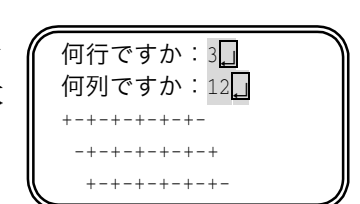

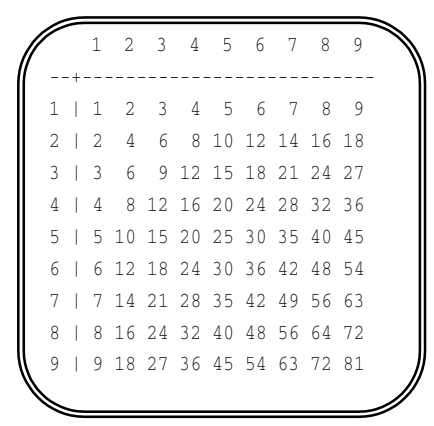

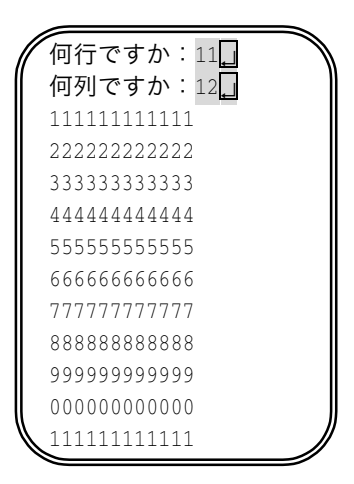